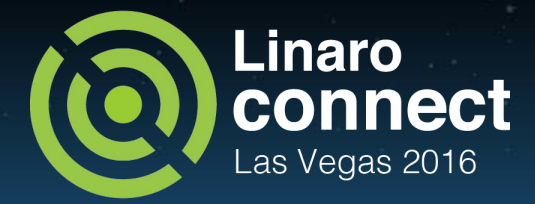

# Don't waste power when idle

#### Ulf Hansson, Linaro, PMWG

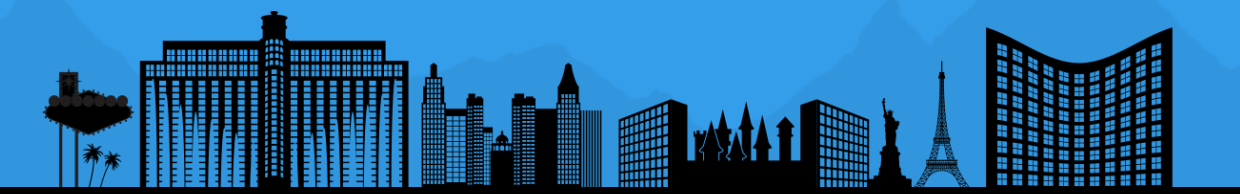

# Agenda

- SoC idling why, what, how?
- Overview of some PM frameworks.
- Deploy PM support what methods?
- Deploy genpd support.
- Use the runtime PM centric approach and get system PM for free!
- Latest achievements and ongoing work.
- Some other interesting news.

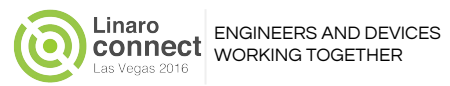

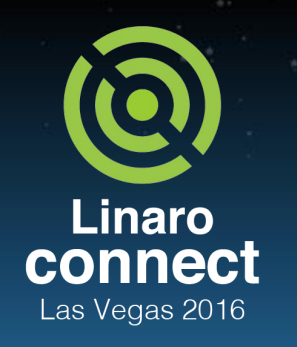

SoC idling - why, what, how?

The why:

Avoid wasting power when idle!

#### The what:

- CPUs are important, but it's not enough.
- Lots of resources/devices can enter low power state(s).

#### The how:

- Solve common PM issues/corner-cases.
- Enable easy PM deployment for ARM SoCs.

ENGINEERS AND DEVICES WORKING **TOGETHER** 

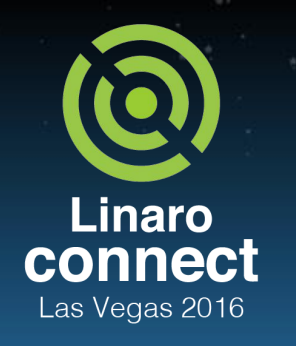

ENGINEERS AND DEVICES WORKING **TOGETHER** 

## Overview of some PM frameworks

- System PM
- Runtime PM
- PM domain
- The generic PM domain (aka genpd)
- Device PM QoS

Linaro connect Las Vegas 2016

> ENGINEERS AND DEVICES WORKING **TOGETHER**

# System PM vs runtime PM

- System PM system wide with all devices.
	- Closing the lid on your laptop.
	- Pressing the power button on your Android device.
	- Autosleep when not prevented!
- Runtime PM fine grained for any devices.
	- At request inactivity.
	- For unused, but enabled devices.
- Historically treated as two orthogonal PM frameworks.
	- CONFIG\_PM\_RUNTIME was merged into the CONFIG\_PM.
	- pm\_runtime\_force\_suspend|resume() helpers was added.

## PM Domains

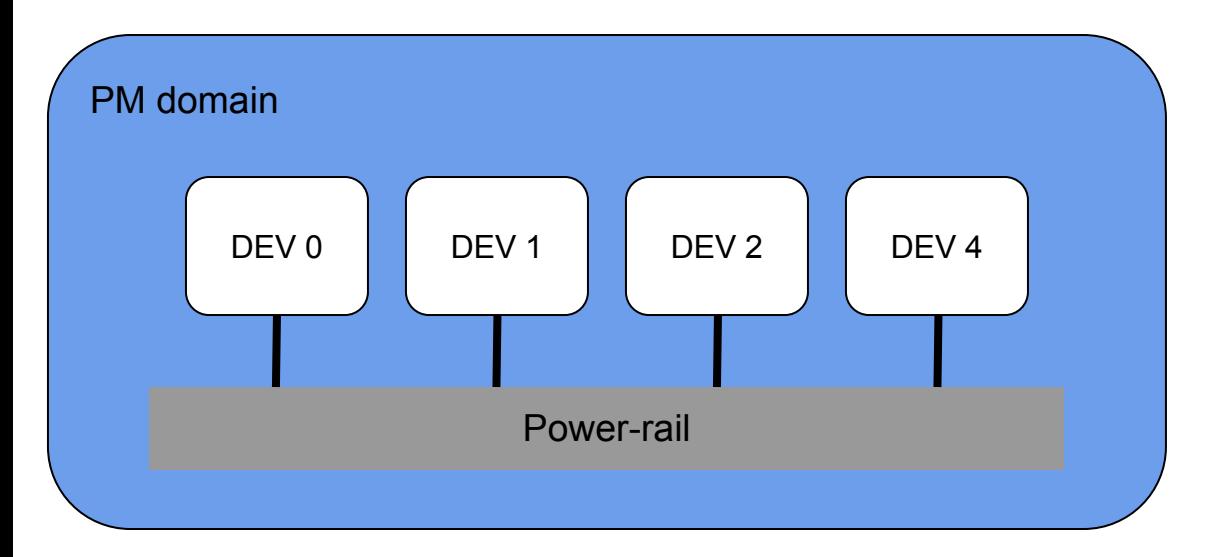

- Devices shares common resources
- Devices needs to be managed together

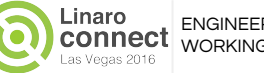

## The device PM callbacks

struct dev\_pm\_ops {

 int (\*prepare)(struct device \*dev); void (\*complete)(struct device \*dev); int (\*suspend)(struct device \*dev); int (\*resume)(struct device \*dev); int (\*freeze)(struct device \*dev); int (\*thaw)(struct device \*dev); int (\*poweroff)(struct device \*dev); int (\*restore)(struct device \*dev); int (\*suspend\_late)(struct device \*dev); int (\*resume\_early)(struct device \*dev); int (\*freeze\_late)(struct device \*dev); int (\*thaw\_early)(struct device \*dev); int (\*poweroff\_late)(struct device \*dev); int (\*restore\_early)(struct device \*dev); int (\*suspend\_noirq)(struct device \*dev); int (\*resume\_noirq)(struct device \*dev); int (\*freeze\_noirq)(struct device \*dev); int (\*thaw\_noirq)(struct device \*dev); int (\*poweroff\_noirq)(struct device \*dev); int (\*restore\_noirq)(struct device \*dev);

 int (\*runtime\_suspend)(struct device \*dev); int (\*runtime\_resume)(struct device \*dev); int (\*runtime\_idle)(struct device \*dev);

#### Sytem PM (suspend, freeze, hibernation)

Runtime PM

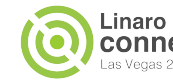

## The hierarchy of device PM callbacks

struct device {

struct dev\_pm\_domain \*pm\_domain;

…

…

struct bus\_type \*bus

…

```
struct device_driver *driver
```
...

};

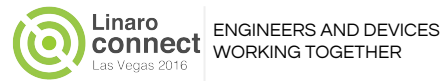

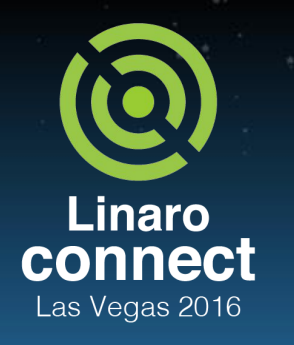

**ENGINEERS** AND DEVICES **WORKING TOGETHER** 

# The generic PM domain 1/2

A generic solution for idle management of devices and PM domains:

- PM domain topology and the devices described in DT.
- Grouping of devices.
- Attach/detach of device to its PM domain.
- Sub-domains and master-domains.
- SoC specific callbacks to power on/off genpd.
- SoC specific callbacks to power on/off devices.

#### Genpd relies on:

- Deployment of runtime PM.
- Deployment of system PM.

## The generic PM domain 2/2

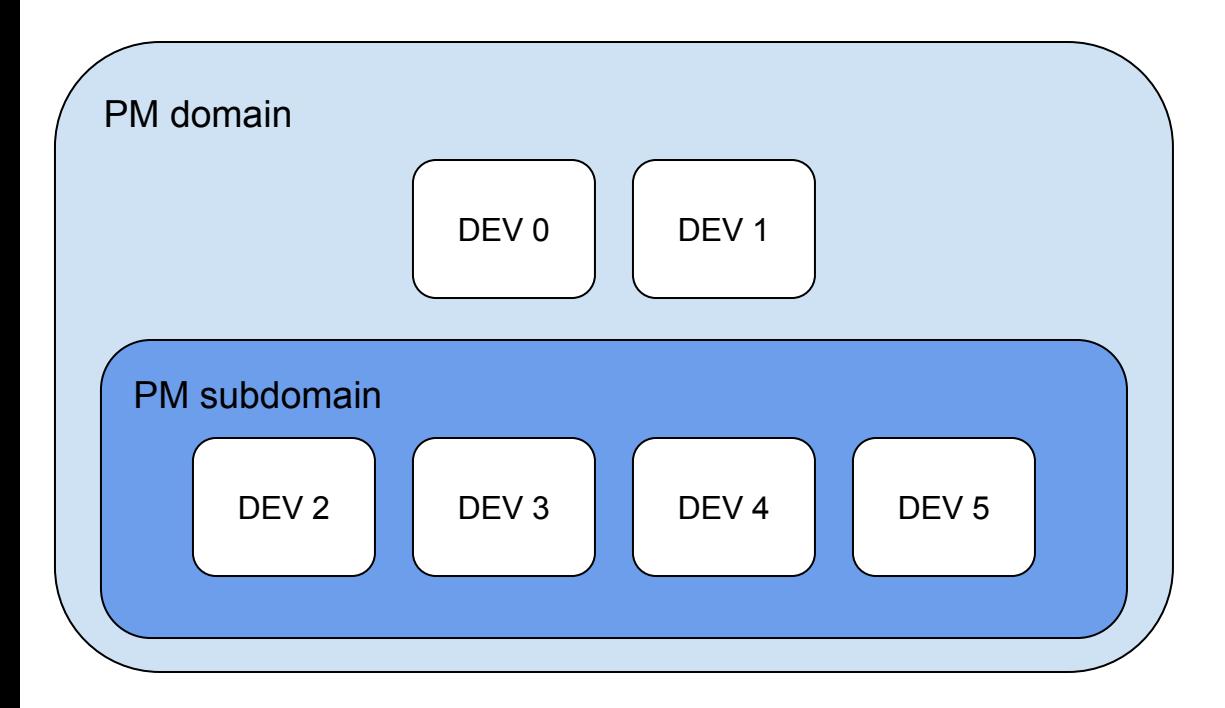

pm\_domain: power-controller@12340000 { compatible = "foo,power-controller"; reg = <0x12340000 0x1000>; #power-domain-cells = <1>;

#### };

};

}; ...

}; ...

pm\_subdomain: power-controller@12341000 { compatible = "foo,power-controller"; reg = <0x12341000 0x1000>; power-domains = <&pm\_domain 0>; #power-domain-cells = <1>; dev0@12350000 {

> compatible = "foo,i-leak-current"; reg = <0x12350000 0x1000>; power-domains = <&pm\_domain 0>;

dev2@12356000 {

compatible = "bar,i-leak-current"; reg = <0x12356000 0x1000>; power-domains = <&pm\_subdomain 0>;

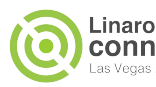

# The genpd governor and dev PM QoS

#### Problem:

Introduced request latency, as powering off/on a device and its PM domain, could consume a non-neglectable time.

#### Solution:

- Dev PM QoS to set latency constraints, which are validated by the genpd governor before power off a device.
- Or the runtime PM autosuspend option is sufficient!?

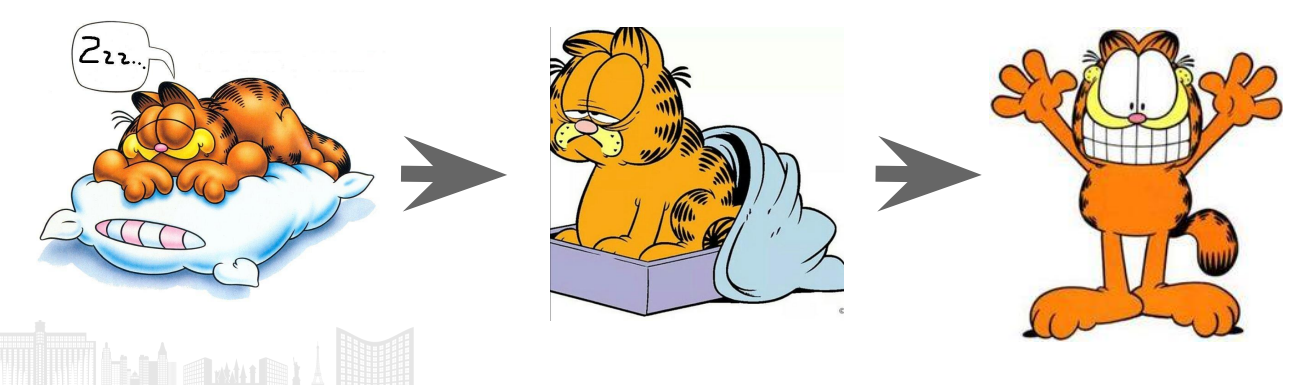

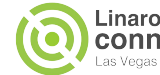

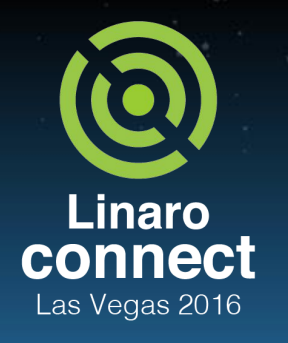

ENGINEERS AND DEVICES **WORKING TOGETHER** 

# Deploy PM support - what methods?

An observed method. It works, but could be tricky.

- 1. Deploy system PM support.
- 2. Deploy runtime PM support.
- 3. Forgot to consider wake-up settings in the first steps, so adding them on top.
- 4. Deploy genpd support.

#### A better method!

- 1. Deploy genpd support.
- 2. Deploy runtime PM and use the runtime PM centric approach to get system PM for free. Deal with wake-up settings.

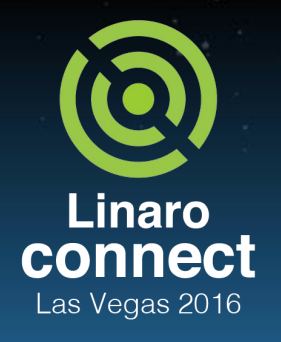

Deploy genpd support

- 1. DT documentation about your PM domain(s).
- 2. Update DTB.
- 3. Implement the SoC specific parts for the PM domain(s).
- 4. Initialize a genpd via pm\_genpd\_init().
- 5. Register an genpd OF provider via of\_genpd\_add\_provider\_simple|onecell().
- 6. Add subdomain(s) if applicable.

There are plenty of good examples!

ENGINEERS AND DEVICES **WORKING TOGETHER** 

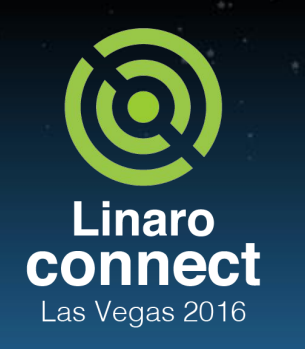

## The runtime PM centric approach 1/3

Operations to put a device into low power state, may be very similar during system PM suspend as runtime PM suspend and vice versa.

**ENGINEERS** AND DEVICES **WORKING TOGETHER** 

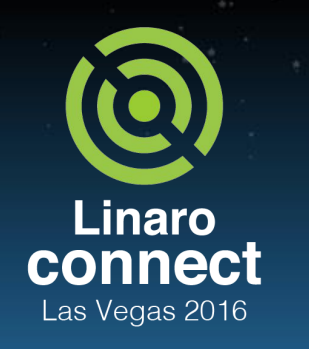

ENGINEERS AND DEVICES **WORKING TOGETHER** 

# The runtime PM centric approach 2/3

- 1. Deploy runtime PM.
- 2. Deal with wake-ups.

Option 1) Assign the system PM callbacks to pm\_runtime\_force\_suspend|resume()

## Option 2:

Call pm\_runtime\_force\_suspend|resume() from your own system PM callbacks.

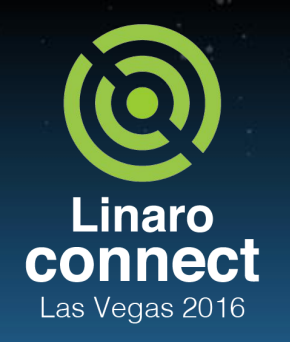

…

};

…

The runtime PM centric approach 3/3 mydrv.c: (Option 1)

static const struct dev\_pm\_ops mydrv\_dev\_pm\_ops = { SET\_SYSTEM\_SLEEP\_PM\_OPS(pm\_runtime\_force\_susp end,

 pm\_runtime\_force\_resume) SET\_RUNTIME\_PM\_OPS(mydrv\_ runtime\_suspend, mydrv\_runtime\_resume, NULL)

**ENGINEERS** AND DEVICES WORKING **TOGETHER** 

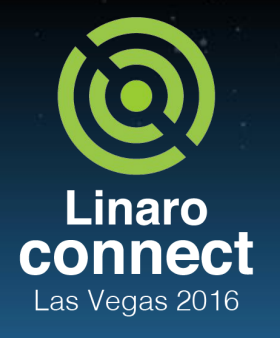

ENGINEERS AND DEVICES WORKING **TOGETHER** 

## Latest achievements

Genpd: Don't unnecessary power up devices during system PM *suspend*, just to shortly after power off them again.

->Decreases system PM suspend time and avoid wasting power.

- Genpd/Runtime PM: Don't unnecessary power up devices during system PM resume, just to shortly after power off them again.
	- Last patch in series caused a regression, so it was dropped. We are working on this.
- -> Decreases system PM resume time and avoid wasting power.
	- Genpd: Support to remove genpds.

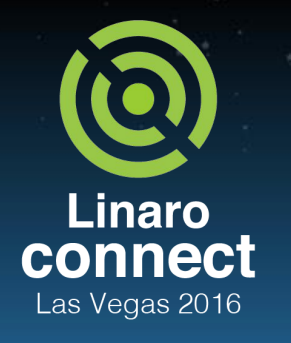

ENGINEERS AND DEVICES **WORKING TOGETHER** 

# Ongoing work 1/2

- Enable genpd to collect power statistics.
	- Useful when power can't be measured.
- Runtime PM deployment in the core part of subsystems.
	- Deployed: mmc, spi, block, phy, usb, etc
	- Discussed: clock, irqchip, DMA, IOMMU etc
- Enable options to describe functional dependencies between devices, from probing and system/runtime PM point of view.
	- This is \*not\* about child-parents relationships, but more soft dependencies between devices.
	- https://lwn.net/Articles/700930/

Linaro connect Las Vegas 2016

**ENGINEERS** AND DEVICES WORKING **TOGETHER** 

# Ongoing work 2/2

- A unified solution to manage idle across all kind of devices, including CPUs.
	- CPUIdle framework doesn't scale for multi-cluster SMP systems and heterogeneous systems like big.LITTLE.
	- We are extending runtime PM and genpd to also cover CPUs. Genpd already provides most of the needed building blocks to deploy this solution and we get unified solution to manage idle across all kind of devices.
	- **○** PMWG tree has two ARM64 SoCs being tested. We can add more!
	- Extremely easy to deploy for ARM64. DTB updates only.
	- More discussions at LPC in November.

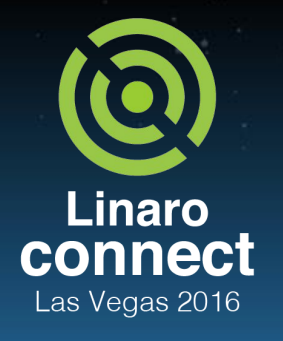

# Some interesting news

- The usage of genpd keeps increasing.
	- v3.18: 5 callers of pm\_genpd\_init()
	- $O$  v4.5: 14
	- $0 \times 4.8$ : 18
- The runtime PM centric approach is being adopted.
	- v3.18: 7 users of pm\_runtime\_force\_suspend|resume()
	- $0 \times 4.5$ : 16
	- $O$  v4.8: 25

**ENGINEERS** AND DEVICES WORKING **TOGETHER** 

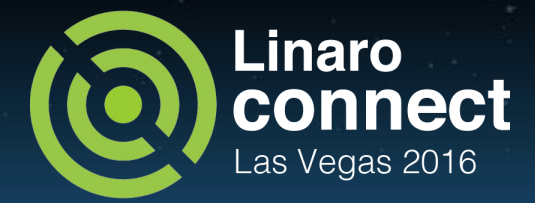

# Thank You!

ulf.hansson@linaro.org #LAS16 For further information: [www.linaro.org](http://www.linaro.org) LAS16 keynotes and videos on: connect.linaro.org

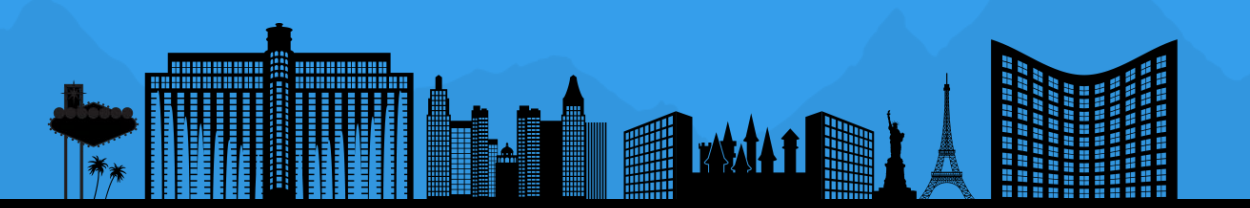